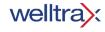

## Ace Gathering Required Photo Process

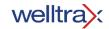

## How to turn on Required Photo in the Portal

1) Navigate to: Setup > Locations > Lease Site or Oil Depot

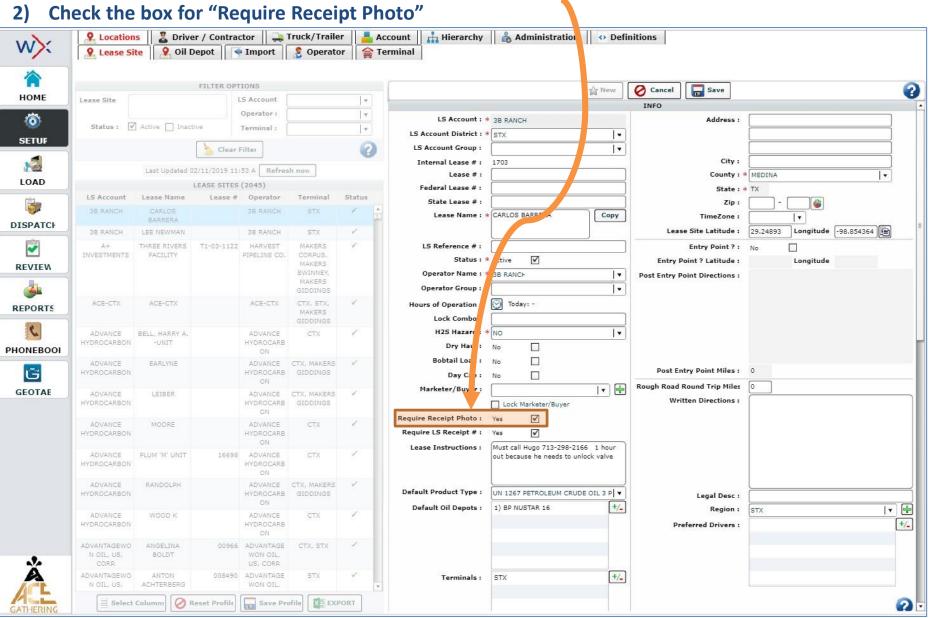